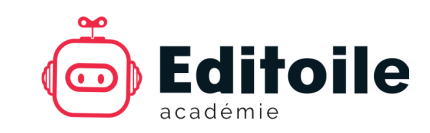

# Programme Rédacteur web SEO en ligne

# **OBJECTIFS PÉDAGOGIQUES**

- Être capable de rédiger plus efficacement pour Internet
- Attirer et fidéliser les internautes par des contenus rédactionnels attractifs
- Optimiser les contenus web pour le référencement naturel (SEO)
- Mieux utiliser le CMS (Content Management System) Wordpress
- Devenir rédacteur web indépendant

# **PROGRAMME PEDAGOGIQUE (11 MODULES)**

#### **1- Ecrire pour les internautes et robots**

Ecrire pour 2 lecteurs. Comment les internautes lisent-ils une page web ? Comment les robots lisent-ils une page web ? L'algorithme de Google. Notions de html.

#### **2- Concevoir son texte avant de rédiger**

Le brief éditorial. Chercher les informations. La règle des 5W et les questions CQQCOQP. Le plan en pyramide inversée. Utiliser un gabarit éditorial.

### **3- Adapter son écriture au Web**

Simplifier sa syntaxe. Enrichir son vocabulaire. Mettre en forme son texte. Rédiger les liens hypertextes. Rédiger les boutons et liens de pdf.

#### **4- Choisir et placer ses mots-clés**

Définition des mots-clés. Trouver des motsclés dans Google. Trouver des mots-clés dans Google Ads. Choisir ses mots-clés. Placer ses mots-clés dans la page.

#### **5- Rédiger les balises SEO**

Les balises title et méta-description Les titres hn. Les liens internes et externes. L'alternative textuelle. Les données structurées. Les balises open graph.

#### **6- Publier des contenus sur WordPress**

Se connecter et personnaliser le tableau de bord. Différencier article et page. Créer un article. Ajouter des blocs Gutenberg. Différencier catégorie et étiquette. Rédiger l'extrait. Publier un article.

### **PUBLICS CIBLES**

- Responsables communication
- Responsables marketing
- Rédacteurs, webmestres
- Traffic Managers, référenceurs
- Dirigeants, managers
- Consultants indépendants
- Demandeurs d'emploi
- Personnes en reconversion

#### **7- Gérer les images sur un site web**

L'importance des images sur Internet. Respecter les droits d'auteur. Choisir les images pour Internet. Compresser le poids des images. Formater la taille des images. Référencer les images dans Google. Publier une image sur WordPress.

#### **8- Gérer la stratégie éditoriale d'un site**

Définir la ligne éditoriale. Rédiger une charte éditoriale. Trouver des idées de sujet. Répondre aux requêtes des internautes. Animer un comité éditorial. Différencier sujet, angle et traitement. Créer un planning éditorial.

#### **9- Générer du trafic vers un site web**

Faciliter l'indexation par Google. Créer des liens entrants. Partager un lien sur les réseaux sociaux. Envoyer une infolettre (newsletter). Acheter des publicités web. Optimiser une page web après publication.

#### **10- Evaluer les résultats de la rédaction**

A quoi sert la GSC (Google Search Console) ? Evaluer son positionnement avec la GSC. A quoi sert GA (Google Analytics) ? Améliorer sa ligne éditoriale avec GA. Améliorer une page avec GA.

# **11- Devenir rédacteur web freelance**

Découvrir le métier de rédacteur web indépendant. Choisir son statut juridique. Trouver ses clients. Définir ses prix de vente. Se différencier de la concurrence.

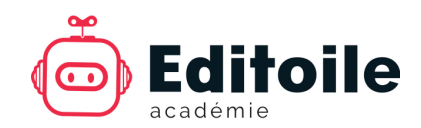

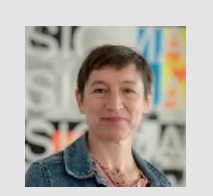

**FORMATRICE Gabrielle Denis**, directrice d'Editoile depuis 2009, 23 ans d'expériences professionnelles, ex-journaliste magazine (print) **Certifications web** : certification Opquast niveau avancé (885 points sur 1000), Google Analytics IQ, Google Ads Search IQ **Diplômes supérieurs :** master administration des entreprises option marketing (IAE de Paris), Sciences Po communication et ressources humaines (IEP de Paris), maîtrise d'histoire (université La Sorbonne).

# **PRIX DE LA FORMATION**

- **330 € HT** (396 € TTC) la formation complète de 11 modules
- $30 \in H$ T (36 € TTC) le module

# **CONTENU DE LA FORMATION**

- 11 modules
- 69 vidéos
- 11 supports de formation pdf
- 11 webographies (liens utiles)
- $\bullet$  11 QCM
- Bonus : 1 livre blanc pdf

# **MODALITÉS DE SUIVI**

- Formation en ligne, à distance sur https://formation.editoile.fr/
- Asynchrone, à la demande
- Durée des vidéos : 7 h 53 min
- Durée totale estimée : 16 heures
- Durée d'accès au site : 3 mois

#### **PAIEMENT**

- Si auto-financement par carte bancaire : accès immédiat
- Si financement par Pôle emploi ou OPCO, demander un devis à gdenis@editoile.fr 1 mois avant le début de la formation

# **INDICATEURS QUALITE 2021**

- 50 personnes formées
- 724,5 heures de formation
- 16,3/20 de moyenne aux QCM

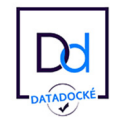

**Qualiopi E BRÉPUBLIQUE FRANCAISE** tification qualité a été délivrée au titre de la<br>orie d'action suivante : actions de formation

# **CONTACT**

**Editoile** SIRET 510 193 477 00047 OF n° 72 33 07842 33 Data-docké depuis mai 2018 Certifié Qualiopi n° 89356.01 Document mis à jour le 23 janvier 2023. E-mail : info@editoile.fr Tél. : +33 (0)5 24 82 50 https://editoile.fr/ 1 cours Xavier Arnozan 33000 Bordeaux, France

# **PRÉREQUIS**

- Maîtriser la langue française
- Maîtriser les logiciels bureautiques
- Disposer d'un ordinateur ou d'un téléphone mobile connecté
- Une première expérience professionnelle de la rédaction est vivement recommandée

# **MODALITÉS D'ÉVALUATION**

- QCM (Questionnaire à Choix Multiple) : 75 % de bonnes réponses requis pour valider le module
- Formulaire d'avis client
- Attestation de fin de formation

# **FINANCEMENT**

- Éligible au plan de formation des OPCO (Opérateurs de Compétences) pour les salariés et indépendants en France
- Eligible à l'AIF (Aide Individuelle de Formation) de Pôle emploi
- Aide AGEFIPH pour les personnes handicapées
- Non éligible au CPF (Compte Personnel de formation, ex-DIF)
- Taux de satisfaction : 94,2 %

**ORGANISME DE**<br>FORMATION n° 72 33 07842 33

- Taux d'abandon : 0 %
- Taux d'assiduité : 100 %

Editoile | 1 cours Xavier Arnozan 33000 BORDEAUX | Tél. +33 (0)5 24 07 82 50 | info@editoile.fr 2 SIRET 510 193 477 00047 | N° OF 72 33 07842 33 | Datadocké | Certifié Qualiopi

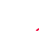